# **Populus Documentation**

*Release 3.0.1*

**Piper Merriam**

**Oct 18, 2019**

### **Contents**

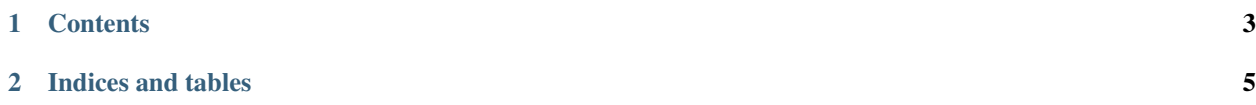

computable.py is a python library for interacting with the Computable protocol.

### CHAPTER 1

#### **Contents**

#### <span id="page-6-0"></span>**1.1 Quickstart**

• *[Installation](#page-6-1)*

Note: All code starting with a  $\frac{1}{2}$  is meant to run on your terminal. All code starting with a >>> is meant to run in a python interpreter, like [ipython.](https://pypi.org/project/ipython/)

#### <span id="page-6-1"></span>**1.1.1 Installation**

computable.py can be installed (preferably in a virtual environment) using pip as follows:

\$ pip install computable --extra-index-url https://test.pypi.org/simple

Installation from source can be done from the root of the project with the following command.

\$ pip install .

## CHAPTER 2

Indices and tables

- <span id="page-8-0"></span>• genindex
- modindex
- search